# IB111Programování a algoritmizace

Objektově orientované programování (OOP)

## OP a OOP

- Objekt Kombinuje data a funkce a poskytuje určité rozhraní.
- OP = objektové programování
	- Vše musí být objekty
	- Např. Smalltalk, Ruby
	- Relativně málo rozšířené v dnešní praxi
- OOP = objektově orientované programování
	- Objekty jsou podporovány, ovšem ne všechno musí být nutně jen objekty.
	- $\bullet$ Např. C++, Java, …
	- $\bullet$ Dnes velice rozšířený přístup

## **Terminologie**

- Třída
	- Typ objektu
- Objekt
	- **Instance třídy**
	- Struktura atributy (data) a metody (funkce)
- Základní vlastnosti objekt ů v OOP
	- Abstrakce
	- Zapouzd ření
	- Polymorfismus

## Základní paradigmata OOP

#### **• Datová abstrakce**

- Zavedeme vlastní datový typ
	- Struktura dat
	- Operace nad těmito daty
- Oddělujeme rozhraní od implementace
- $\bullet$ Zapouzdření prvků třídy
- Dědičnost
	- **Možnost rozšířit existující objekty**
- Polymorfismus
	- Stejné rozhraní k různým objektům (díky zděděným společným vlastnostem).

## Zapouzdření

- Strukturální programování od sebe odděluje data a algoritmy (programový kód).
- $\bullet$  OOP data zapouzdřuje v objektech a práce s nimi je umožněna přes definované rozhraní (pomocí metod objektu).
- $\bullet$  Díky zapouzdření není třeba znát detaily implementace, ale stačí znát a používat rozhraní objektu.
- Díky zapouzdření je také možné změnit implementaci pokud použijeme stejné rozhraní.
- Díky "utajení" je také možné vyhnout se chybám při náhodné nebo nesprávné přímé modifikaci dat.
- $\bullet$ Umožňuje rozdělit úkoly v týmu programátorů.

## Zapouzdření – příklad v C

 struct student { int narozeni\_rok, narozeni\_mesic, narozeni den; float studijni prumer; char jmeno[30];

**int vypocitej\_vek();**  };

## Zapouzdření – příklad v Pythonu

· class student:

narozeni rok, narozeni mesic, narozeni den =  $0,0,0$ studijni prumer, jmeno = 0.0,

def vypocitej\_vek(self):

## Zapouzdření

- Data a metody ve třídě mohou být několika typů podle jejich "viditelnosti"
	- $\bullet$  **public** – k datům a proměnným je volný přístup
		- Správný OOP program by měl ponechat public pouze metody, ne data.
	- **private**  metody a data nejsou přístupná <sup>z</sup> jiných částí kódu něž z metod této třídy
	- **protected**  metody a data nejsou volně přístupné, ale jsou přístupné potomkům této třídy.

## Zapouzdření - příklad

- $\bullet$  ePeněženka rozhraní třídy
- class penezenka { private: int koruny, halire; public: penezenka ()  $\{$  koruny = halire = 0;  $\}$ ; void nabij (int k);

```
BOOL zaplat (int k, int h);
void vypis aktualni stav();
```
};

## Zapouzdření - příklad

```
\bullet Implementace
```

```
 void penezenka::nabij (int k)
  {
      koruny+=k;
  }
● BOOL penezenka::zaplat (int k, int h)
  {
      long zbytek = koruny*100+halire – (k*100+h);
      if(zbytek<0) return FALSE;
      koruny = zbytek /100; halire = zbytek%100;
      return TRUE;
  }
```
## Zapouzdření - příklad

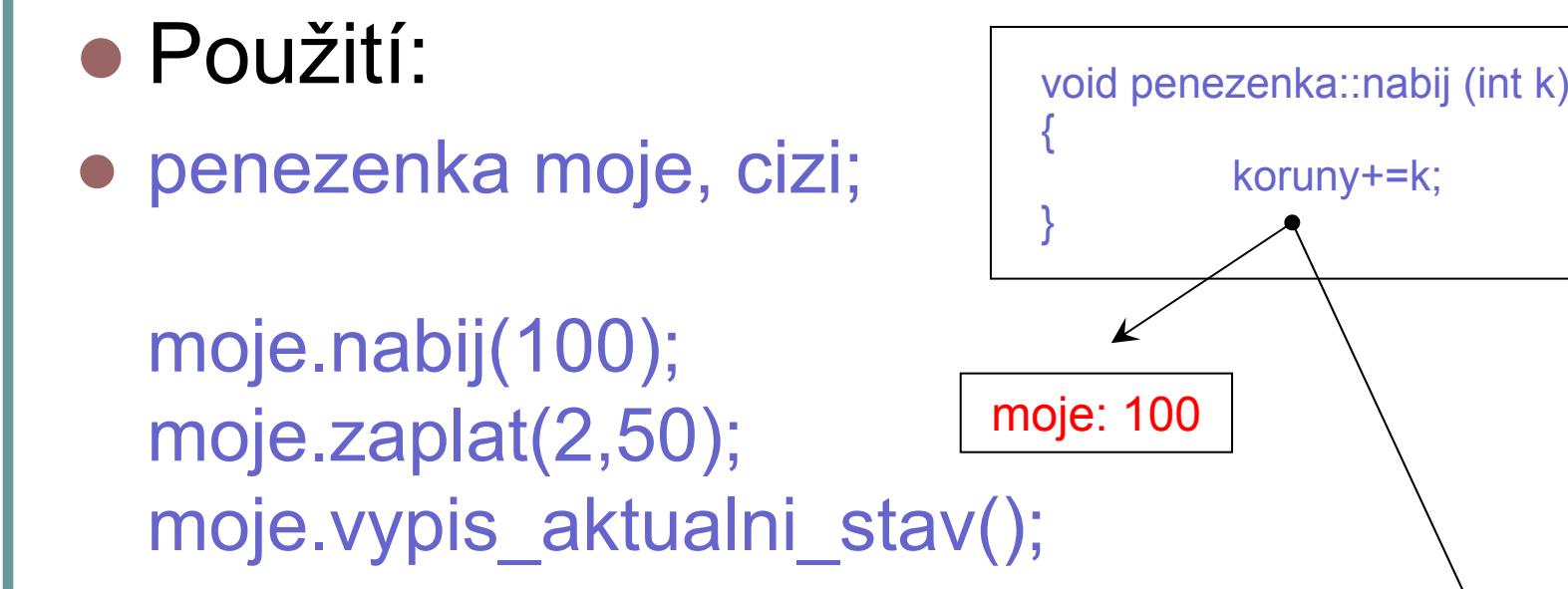

cizi.nabij(5); cizi.vypis\_aktualni\_stav();

cizi: 5

koruny+=k;

## Zapouzdření - Python

class MyClass:  $i = 12345$ def f(self): return 'hello world'

- Python nezná "private" členy třídy
- Domluva: co začíná znakem "\_" je neveřejné
- Specialitka: co začíná "\_\_" tak se upraví

## Python - příklad

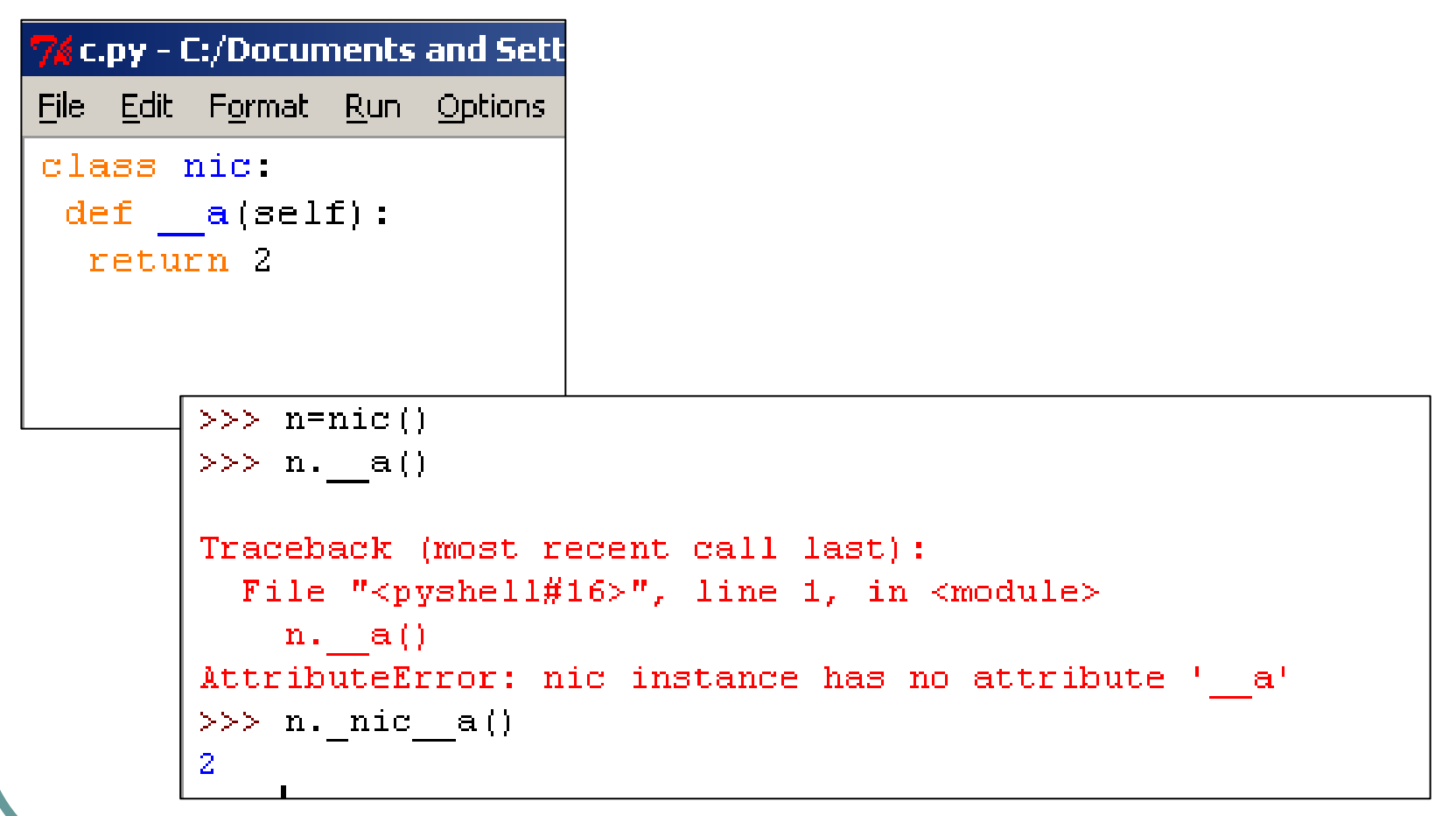

### Dědičnost

- Dědičnost umožňuje rozšiřování funkčnosti třídy.
- Potomek je nová třída založená na třídě původní (rodičovské). Potomek přebírá vlastnosti rodiče a může být dál rozšiřován (nová data a metody).

## Dědičnost - příklad

- Základní objekt (rodič) bude *člověk*.
- Potomky budou *student*, *zaměstnanec* <sup>a</sup>*učitel.*
- Každý *člověk* má základní atributy jako jméno, příjmení, datum narození a adresu.
- *Studenti* mají navíc studijní průměr, a jsou zapsáni v určitém ročníku.
- *Zaměstnanci* mají plat a ten je jim posílán na <sup>n</sup>ějaký bankovní účet.
- *Učitelé* jsou zaměstnanci, ale mají konzultační hodiny a učí <sup>n</sup>ějaké předměty

## Dědičnost - příklad

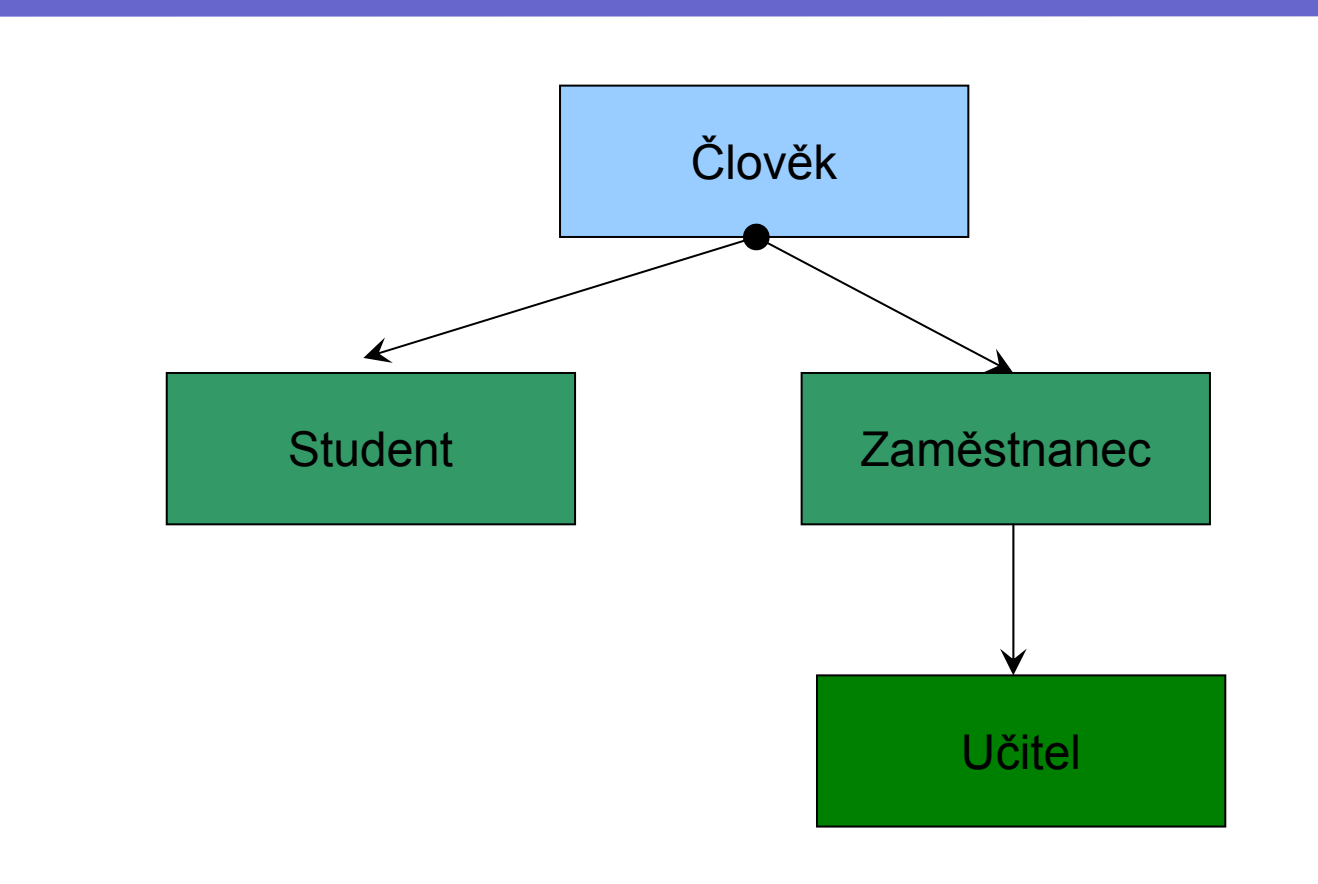

## Příklad v Pythonu

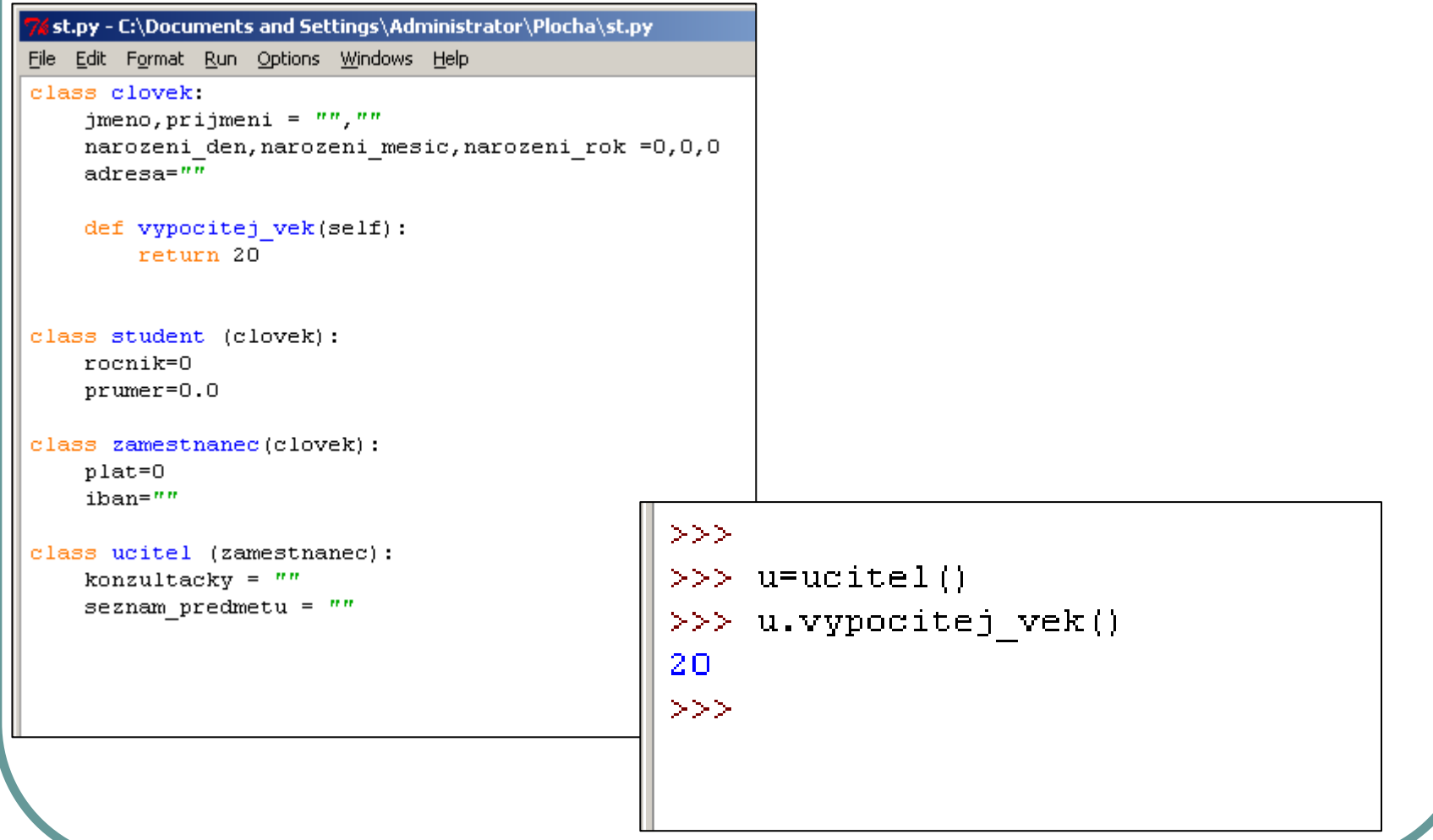

## Dědičnost – příklad v C++

```
class clovek {
public:
   char jmeno[20],prijmeni[30];
    int narozeni_rok, narozeni_masic, narozeni_den;
    char adresa [100];
    int vypocitej_vek(); };
class student : public clovek {
public:
    int rocnik;
   float prumer; };
class zamestnanec : public clovek {
public:
    int plat;
    char IBAN [20]; };
class ucitel : public zamestnanec {
public:
   char konzultacky[50];
   list_of_subjects *uci; };
```
### Dědičnost – příklad v C++

```
clovek jan;
zamestnanec jirka;
ucitel petr;
```

```
int v1= jan.vypocitej vek();
int v2= jirka.vypocitej vek();
```

```
jan = petr; // i učitel je člověk
jirka = jan; // NELZE – ne každý člověk
                  je zaměstnanec
```
## Polymorfismus

- Polymorfismus = jednotné zacházení s r ůznými (polymorfními) objekty mající n ěkteré spole čné zd ě d ěné vlastnosti.
- Polymorfismus v praxi znamená, že je možné mít r ůzné t řídy s metodami se stejnými parametry. Mohu tak odlišit chování potomk ů.

Pozdní vazba – late binding

- Polymorfismus umož ňuje mít stejn ě pojmenované t řídy s r ůznými parametry.
	- $\bullet$ Parametry se mohou lišit v po čtu a/nebo typu.
	- $\bullet$ Mluvíme o tzv. p řetížení metod (funkcí).

## Příklad v Pythonu

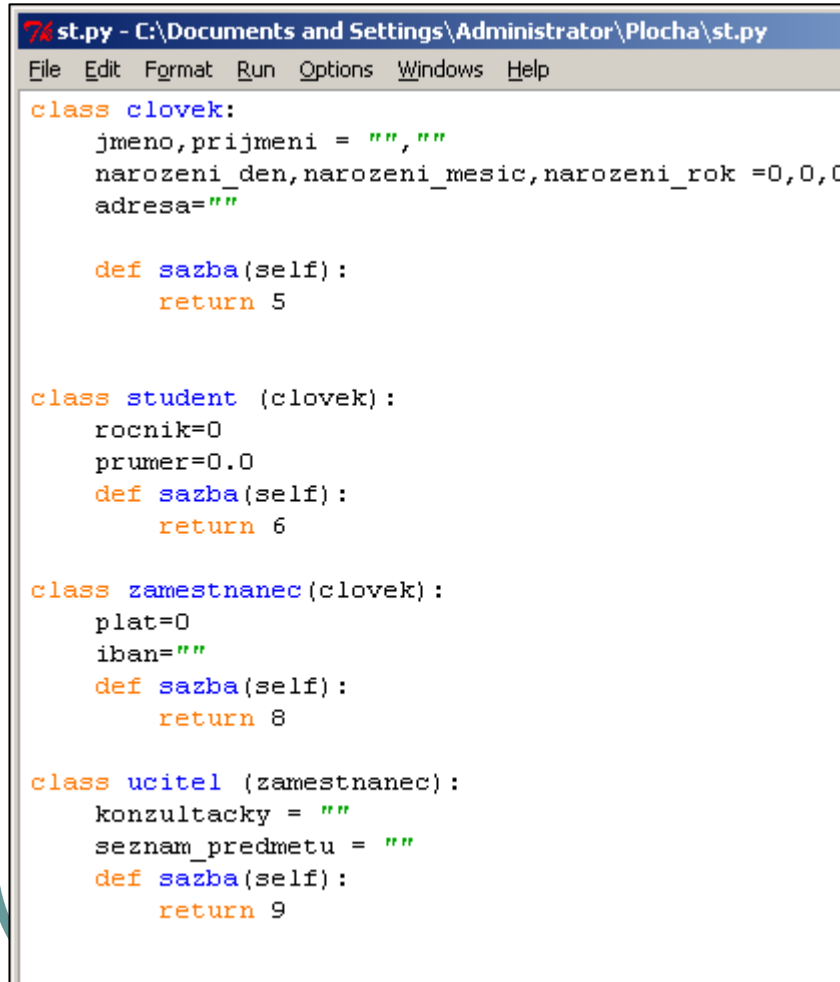

```
>> c=clovek()
>> c.\texttt{sazba}()5
>>>>> u=ucitel()
>> u.sazba()
9
>>>
```
#### Polymorfismus p říklad

```
\bigcirc void penezenka::zaplat (int k, int h) 
   {
          long zbytek = koruny*100+halire – (k*100+h);
          if(zbytek<0) return FALSE;
          koruny = zbytek /100; halire = zbytek%100;
          return TRUE;
   }
\Box void penezenka::zaplat (int k) 
   {
          long zbytek = koruny
– k;
          if(zbytek<0) return FALSE;
          koruny = zbytek;
          return TRUE;
   }
\Box void penezenka::zaplat (void) 
   {
          long zbytek = koruny
– 10;
          if(zbytek<0) return FALSE;
          koruny = zbytek;
          return TRUE;
   }
```
#### Polymorfismus p říklad

penezenka moje;

moje.nabij(100);

```
moje.zaplat(10,0); 
moje.zaplat(10); 
moje.zaplat();
```
moje.vypis\_aktualni\_stav();

### Oprátory new, delete v C++

- Vytvoření objektu a jeho rušení pomocí dynamické alokace paměti.
- penezenka \*moje = new penezenka;

```
moje \rightarrow nabij(100);
moje \rightarrow zaplat(5,50);
```

```
delete moje;
```
## Konstruktory, destruktory

- Metody, které jsou (automaticky) volány p ři vytvá ření/rušení instance objektu.
- Vhodné pro
	- $\bullet$ **• Inicializaci proměnných**
	- Alokaci/dealokaci pam ěti

## Kontruktory - příklad

…

};

• class student { private: float prumer; char \*jmeno; public: student () {prumer=0.0; jmeno=NULL; } student(float p,char \*j) { prumer=p; jmeno = (char\*)malloc(strlen(j)+1); if(jmeno)strcpy(jmeno,j); } ~student() { if(jmeno) free(jmeno); }

## Příklad v Pythonu

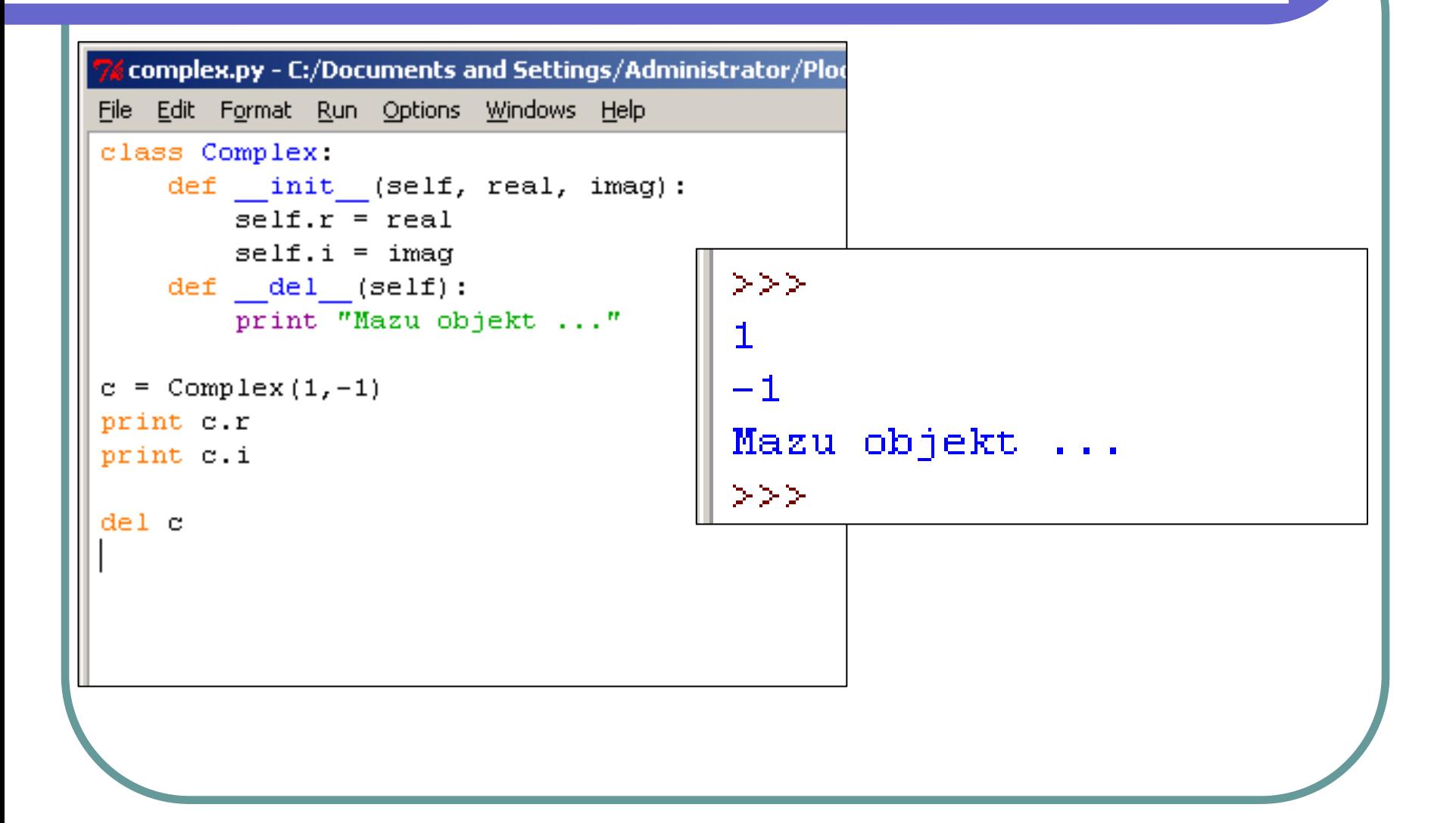

### Přetěžování operátorů

Mohu přetížit (změnit) běžné operátory

- Např. +, -, +=
- **Přetížit lze téměř všechny operátory**

Nelze přetížit ., ?:, sizeof, ::, .\*

 Přetížení operátorů velice usnadňuje používání tříd/objektů programátory

## Přetěžování operátorů - příklad

```
class komplex {
public:
    float Re, Im;
    komplex (float r, float i) \{ Re=r; Im=i; \};
    komplex komplex::operator+=(komplex &b) 
    {
          Re+=b.Re; Im+=b.Im; 
           return *this; 
    };
    komplex komplex::operator+(komplex &b) 
     {
           return komplex (Re + b.Re, Im + b.Im); 
    };
};
komplex a(1,0), b(2,0);
komplex c = a + b;
c+= komplex(1,5);
```
### Přetěžování operátorů v Pythonu

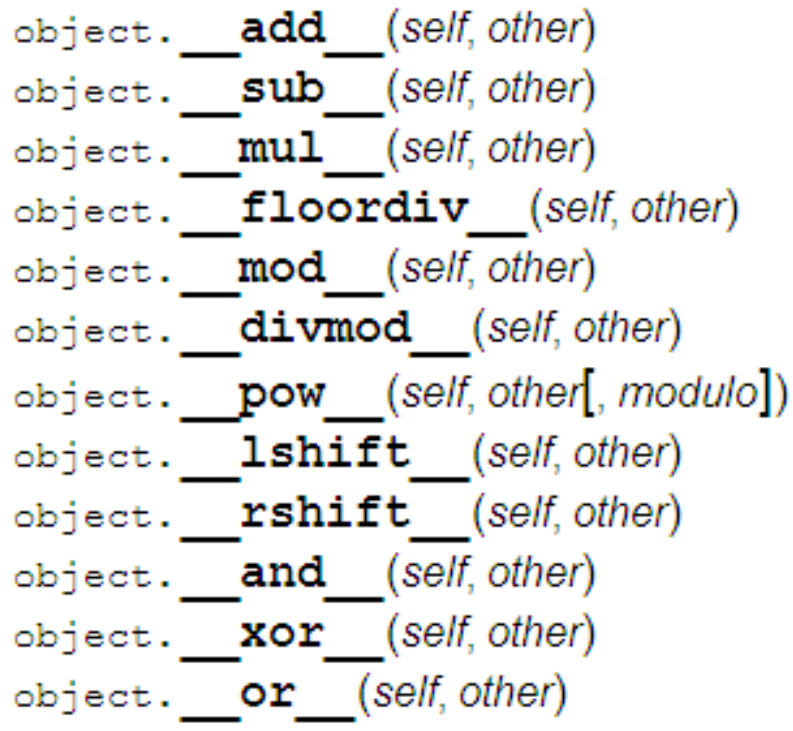

## Přetěžování operátorů v Pythonu

```
complex.py - C:\Documents and Settings\Administrator\Plocha\complex.py
File Edit Format Run Options Windows Help
class Complex.
    def init (self, real, imag):
        self.r = realself.i = imacdef del (self):print "Mazu objekt ..."
    def add (self,b):
        return Complex(self.r + b.r, self.i + b.i)
c = Complex (1, -1)print c.r
print c.i
a = Computex(1, 1)b =Complex(2, 3)d = a + bprint d.r
print d.i
del c
```
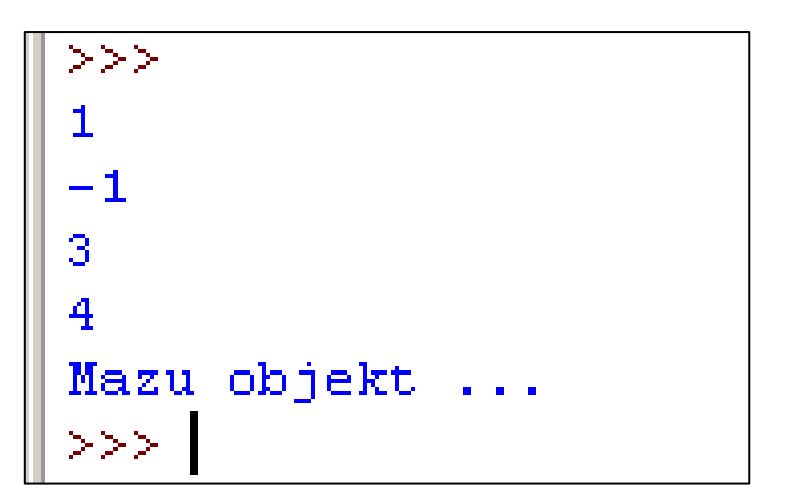